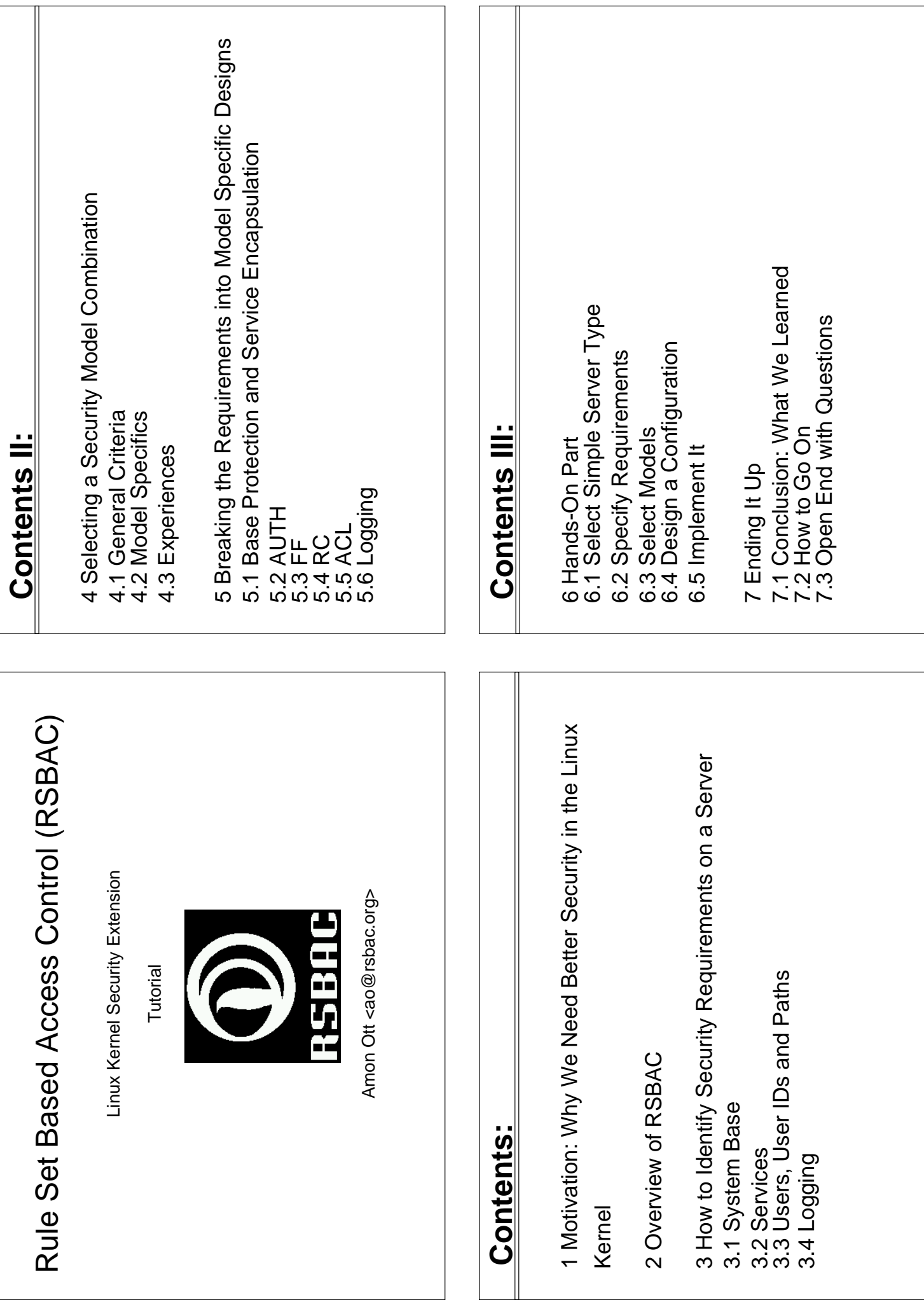

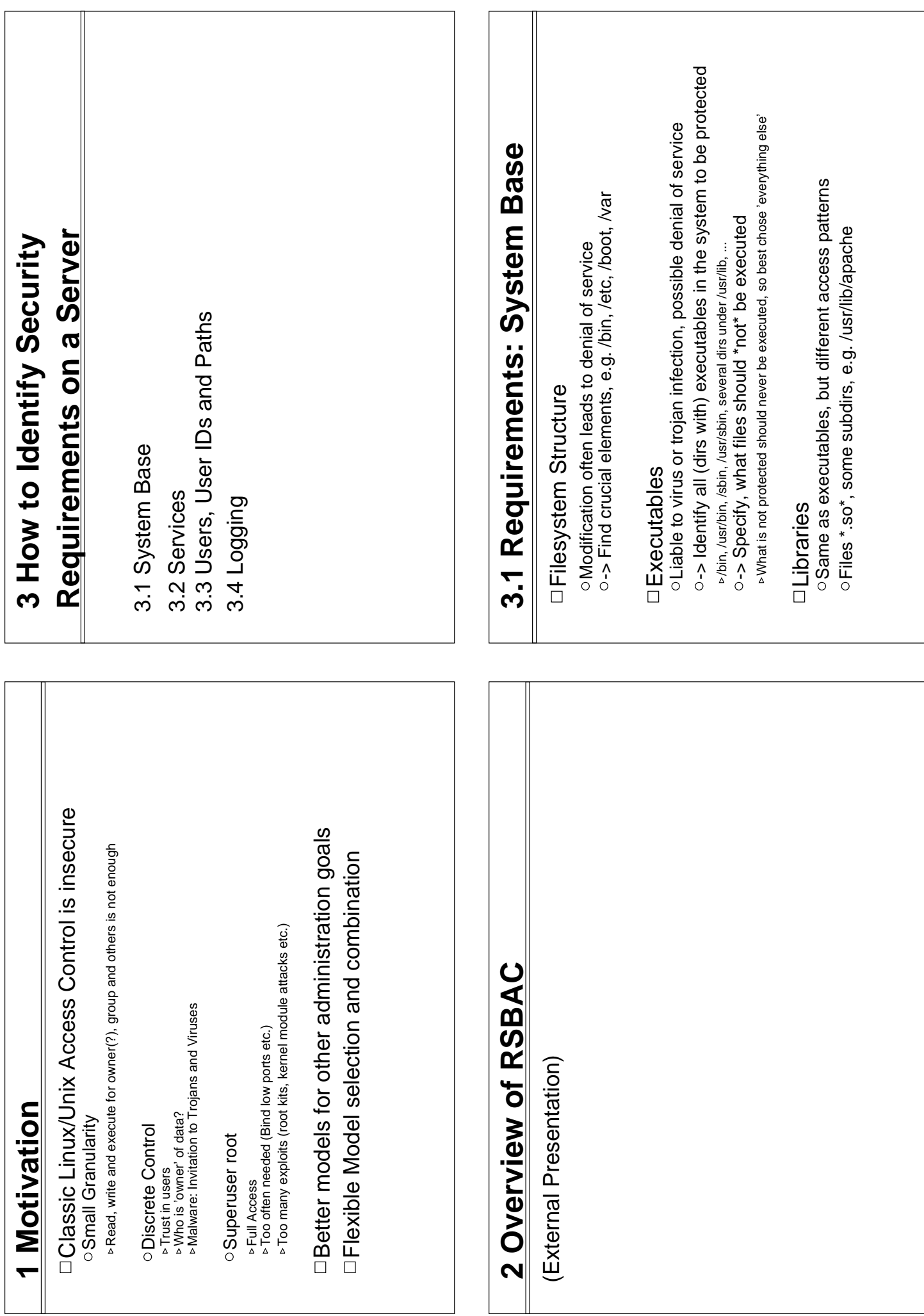

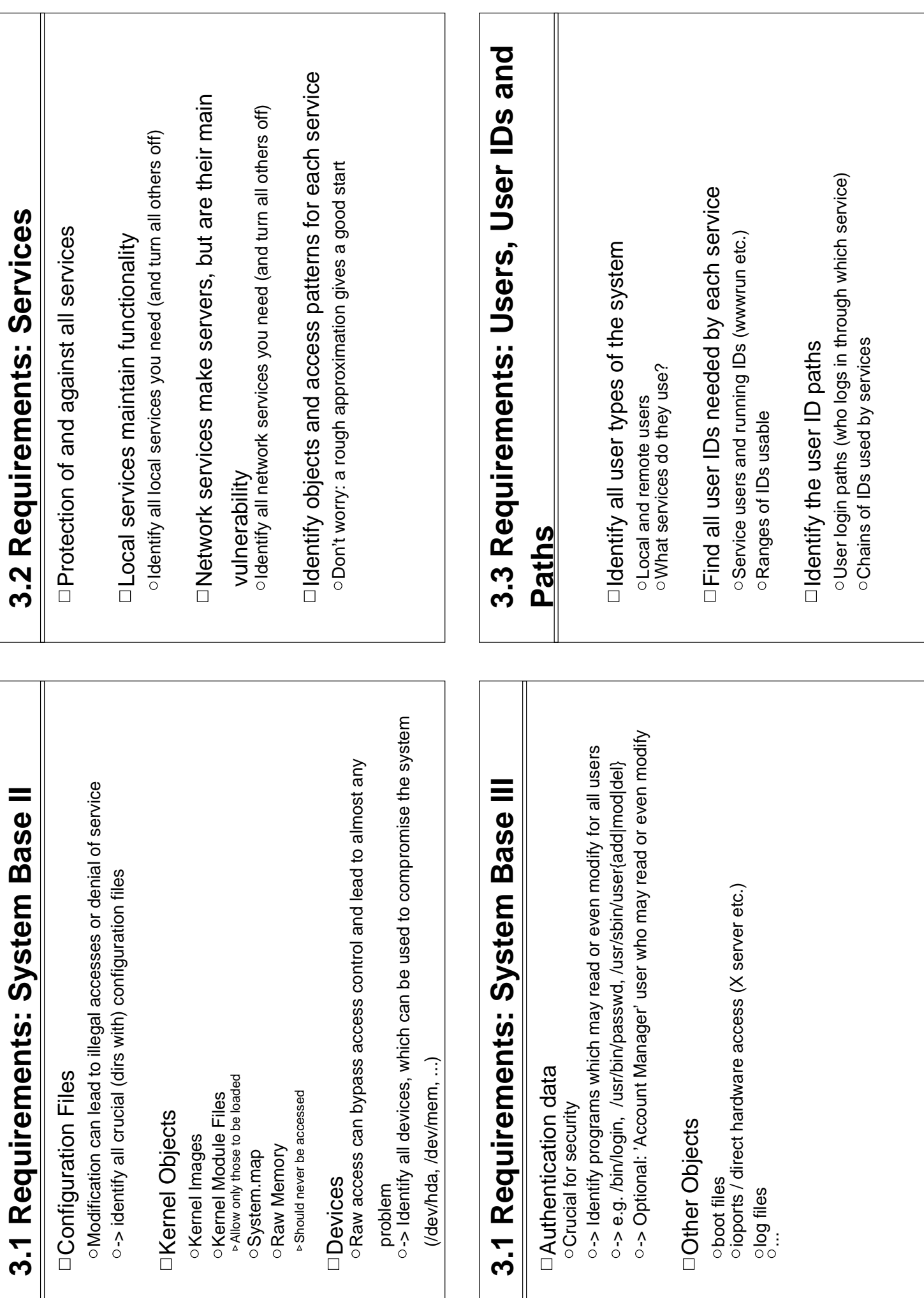

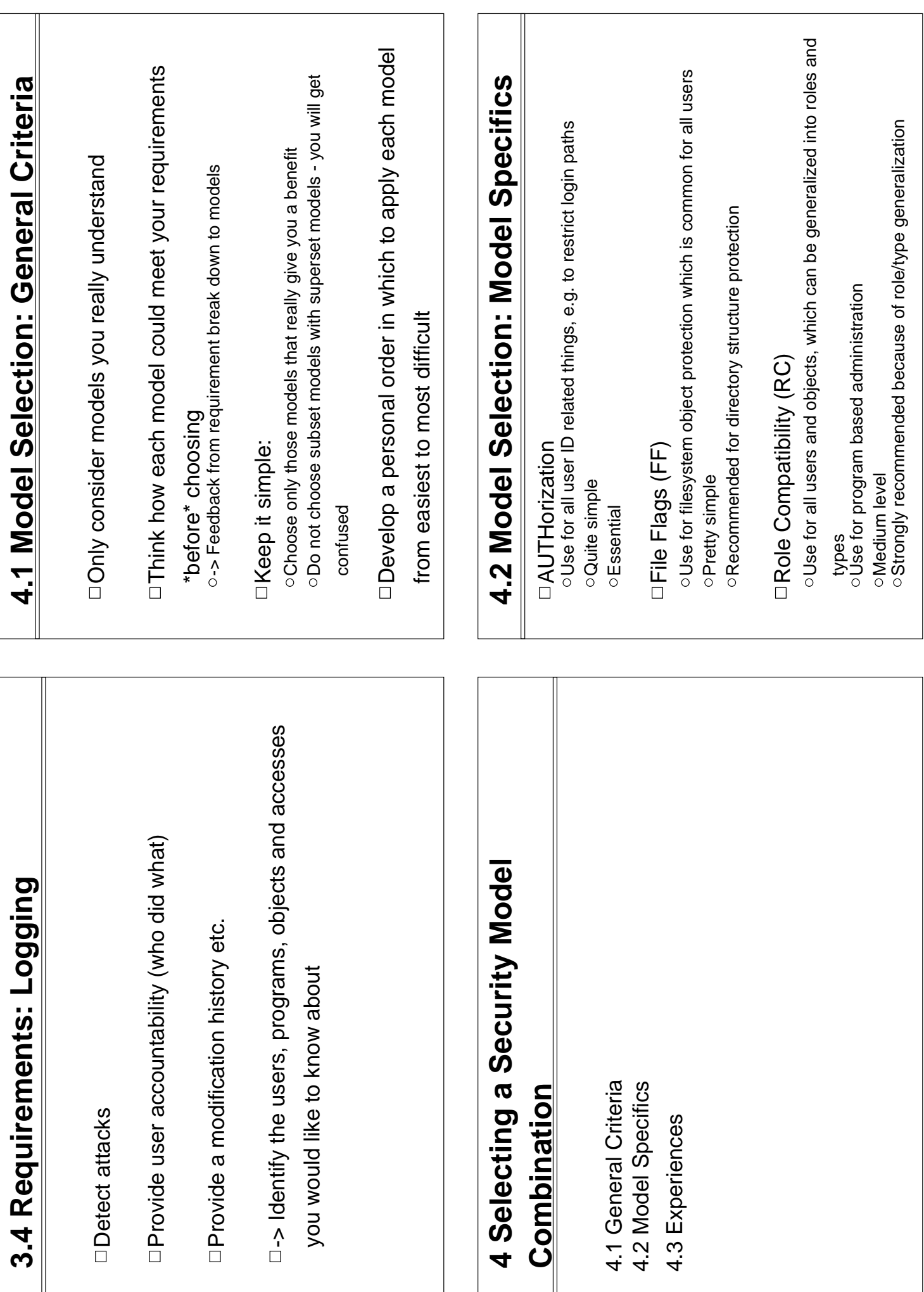

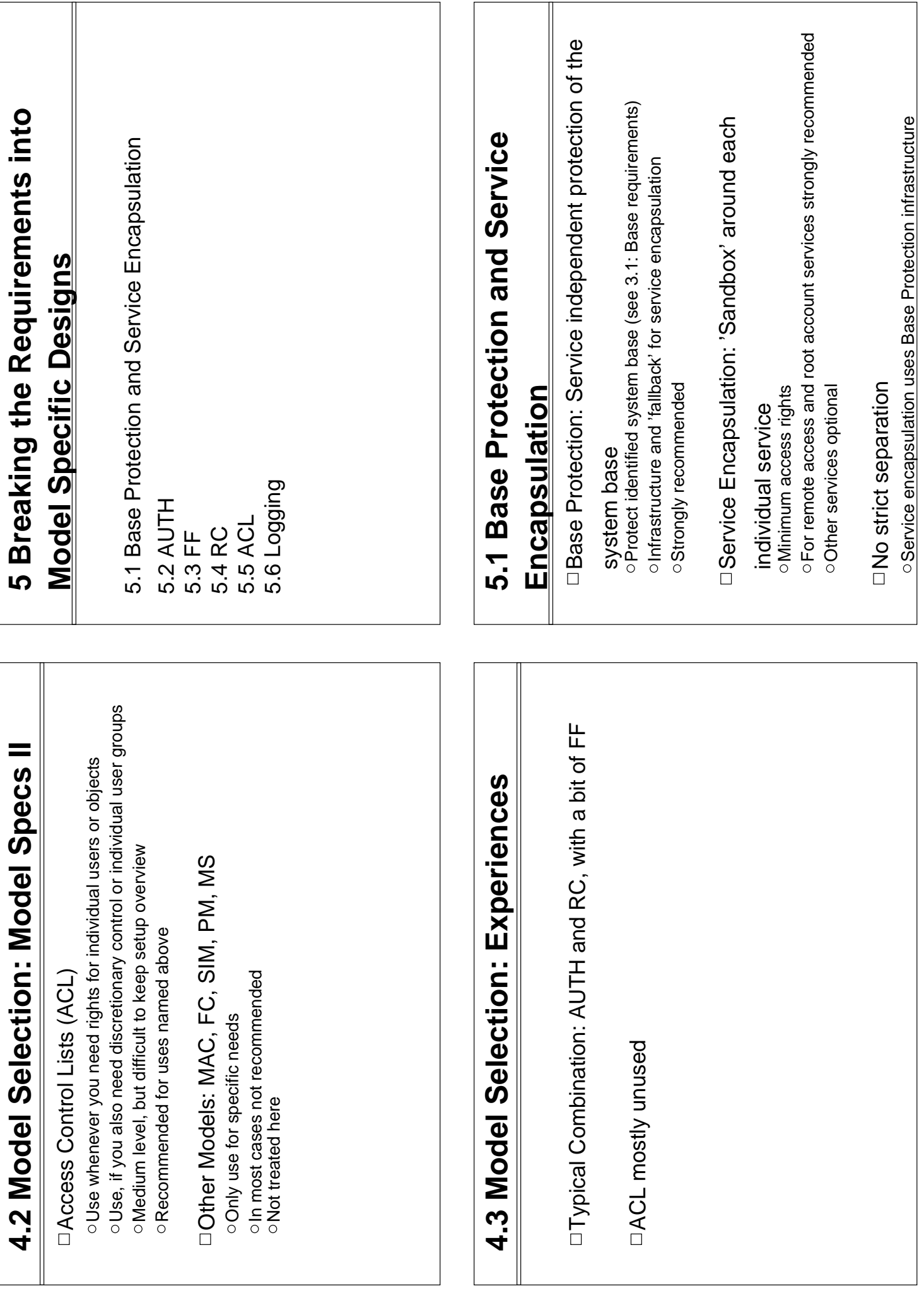

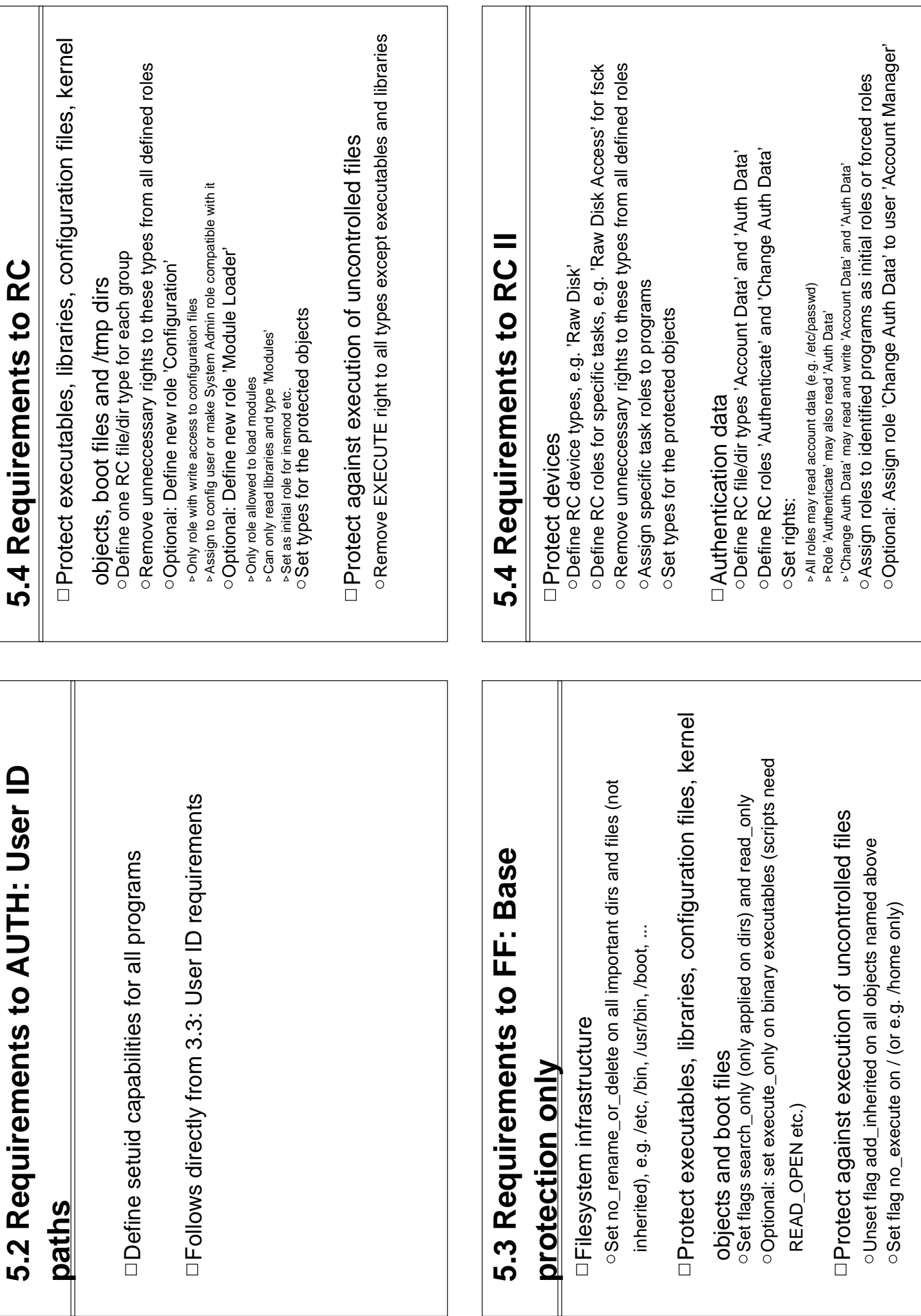

Service encapsulation not possible

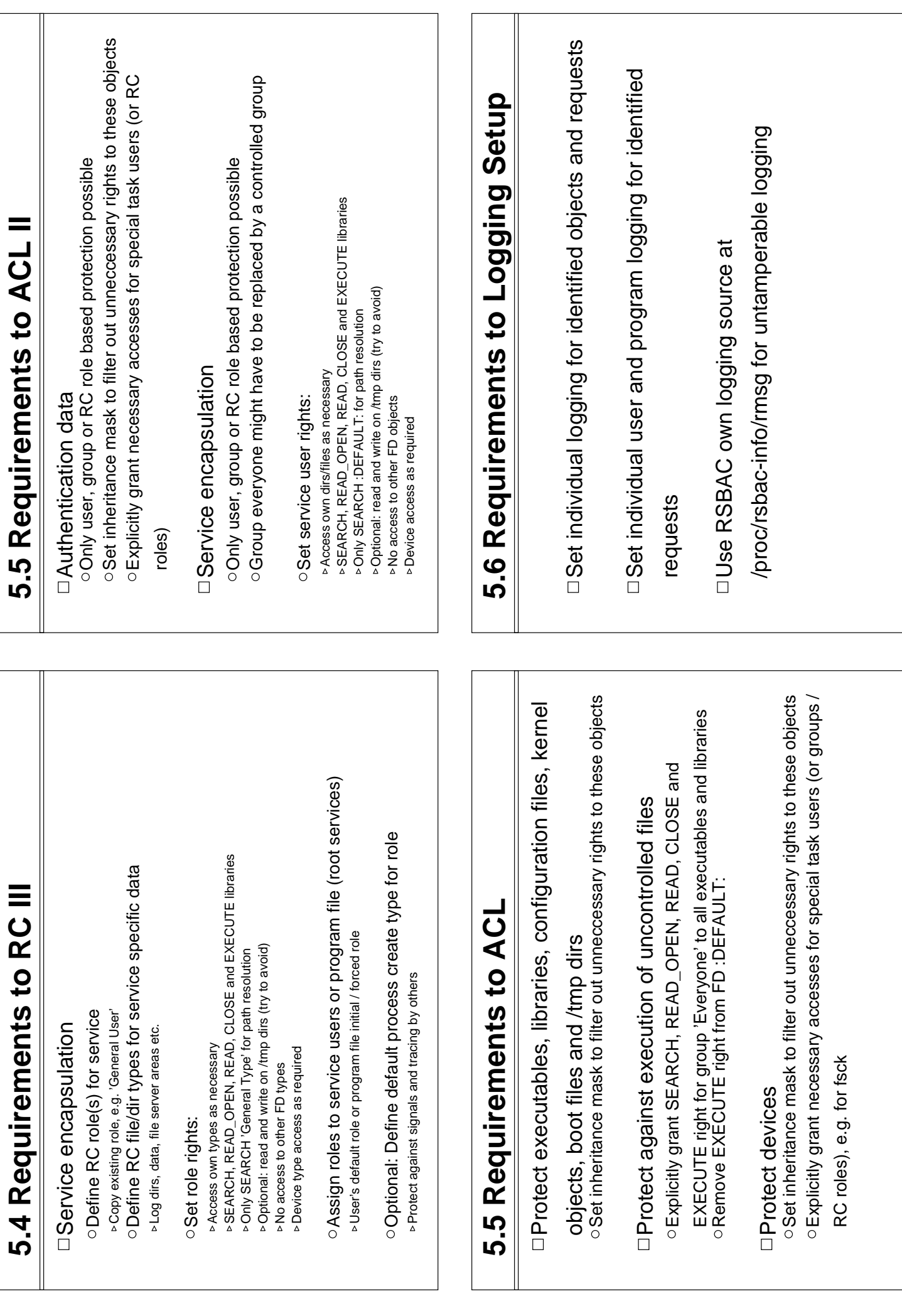

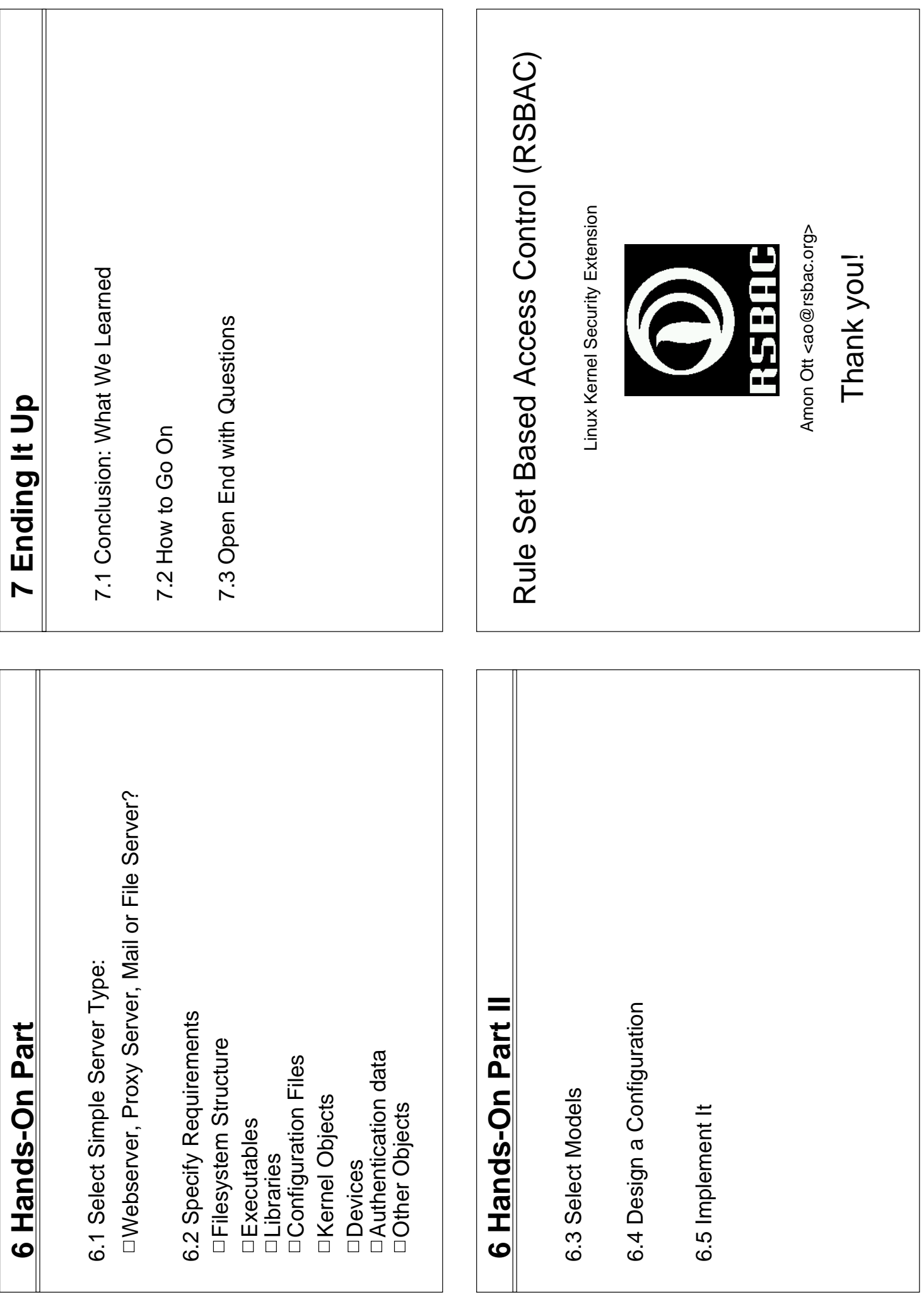